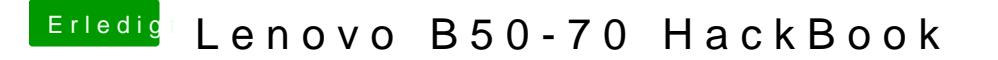

Beitrag von Capitan-Paule vom 7. Mai 2016, 20:04

zwingend ist immer die FakeSMC.kext. Sonst wird das nichts werden.